# МІНІСТЕРСТВО ОСВІТИ І НАУКИ УКРАЇНИ КІРОВОГРАДСЬКИЙ НАЦІОНАЛЬНИЙ ТЕХНІЧНИЙ УНІВЕРСИТЕТ

# МЕХАНІКО-ТЕХНОЛОГІЧНИЙ ФАКУЛЬТЕТ

# КАФЕДРА ПРОГРАМНОГО ЗАБЕЗПЕЧЕННЯ

# **Комп'ютерна графіка** Методичні вказівки до виконання самостійних робіт

з елементами кредитно – модульної системи організації навчального процесу

*для студентів денної форми навчання за напрямом підготовки 6.050102 «Комп'ютерна інженерія»* 

Укладачі:

Доцент Смірнова Н.В. Доцент Смірнов В.В.

Комп'ютерна графіка: Методичні вказівки до виконання самостійних робіт для студентів денної форми навчання за напрямом підготовки 6.050102 «Комп'ютерна інженерія» / Укл.: / Смірнова Н.В., Смірнов В.В. – Кіровоград: КНТУ, 2015. - 24 с.

Затверджено на засіданні кафедри ПЗ: 2 липня 2015 р. протокол № 21.

Укладачі:

Смірнова Наталія Володимирівна, к.т.н., доцент кафедри ПЗ. Смірнов Володимир Вікторович, к.т.н., доцент кафедри ПЗ.

Для студентів денної форми навчання, що вивчають навчальну дисципліну "Комп'ютерна графіка" за напрямом підготовки 6.050102 «Комп'ютерна інженерія».

> © / Н.В. Смірнова, В.В. Смірнов, 2015 © / КНТУ, кафедра "ПРОГРАМНОГО ЗАБЕЗПЕЧЕННЯ"

#### **ВСТУП**

У сучасний період затребувані високий рівень знань, академічна і соціальна мобільність, професіоналізм фахівців, готовність до самоосвіти та самовдосконаленню. У зв'язку із цим повинні змінитися підходи до планування, організації навчально – виховної роботи, у тому числі і самостійної роботи студентів. Насамперед, це стосується зміни характеру та змісту навчального процесу, переносу акценту на самостійний вид діяльності, який є не просто самоціллю, а засобом досягнення глибоких і міцних знань, інструментом формування в студентів активності та самостійності.

Метою методичних рекомендацій є підвищення ефективності навчального процесу, у тому числі завдяки самостійній роботі, у якій студент стає активним суб'єктом навчання, що означає:

- здатність займати у навчанні активну позицію;
- готовність мобілізувати інтелектуальні і вольові зусилля для досягнення навчальних цілей;
- уміння проектувати, планувати і прогнозувати навчальну діяльність;
- звичку ініціювати свою пізнавальну діяльність на основі внутрішньої позитивної мотивації;
- усвідомлення своїх потенційних навчальних можливостей і психологічну готовність скласти програму дій по саморозвитку.

# **ОПИС НАВЧАЛЬНОЇ ДИСЦИПЛІНИ "КОМП'ЮТЕРНА ГРАФІКА"**

Основна мета курсу полягає в придбанні знань і навичок розробки та побудови об'єктно-орієнтованих подійно-керованих інтерактивних графічних Java додатків із застосуванням сучасних технологій і інструментальних засобів.

У результаті проведення лекцій студенти повинні одержати теоретичні знання і методику ефективної роботи із сучасними методами створення об'єктно-орієнтованих керованих подіями графічних додатків.

#### **Завдання вивчення дисципліни**

- Вивчення теоретичних основ проектування додатків комп'ютерної графіки;

- Вивчення теоретичних основ програмування додатків комп'ютерної графіки;

- Вивчення теоретичних основ методів створення графічних 2D об'єктів;

- Вивчення теоретичних основ методів створення графічних 3D об'єктів;

- Розв'язок завдань створення елементів керування графічними 2D і 3D об'єктами з використанням платформи JavaFx;

- Придбання практичних навичок в області програмування 2D і 3D додатків комп'ютерної графіки на основі технології Java.

**Предметом навчальної дисципліни** є створення об'єктно-орієнтованих подійно-керованих інтерактивних додатків комп'ютерної графіки в середовищі програмування NetBeansIDE на платформі Java.

### **У результаті вивчення навчальної дисципліни студент повинен**

#### **знати:**

- 1. Основи створення 2D і 3D графічних об'єктів.
- 2. Принципи створення подійно-керованих програм.
- 3. Основи керування 2D і 3D графічними об'єктами.

#### **уміти:**

- 1. Вирішувати завдання створення 2D і 3D додатків комп'ютерної графіки на основі технології Java.
- 2. Вирішувати завдання створення об'єктно-орієнтованих додатків комп'ютерної графіки в середовищі розробки NetBeansIDE на платформі JavaFx.

Вирішувати завдання керування 2D і 3D графічними об'єктами в додатках комп'ютерної графіки.

#### **Самостійна робота**

Для опанування матеріалу дисципліни «Комп'ютерна графіка» окрім лекційних та лабораторних занять, тобто аудиторного навантаження, значна увага приділяється самостійній роботі.

До основних видів самостійної роботи студента відносимо:

1. Вивчення лекційного матеріалу.

2. Робота з літературними джерелами.

3. Розв'язання практичних задач за індивідуальними варіантами.

4. Підготовка до модульних, підсумкового контролю, екзамену (денна форма навчання)

5. Виконання лабораторних робіт для денної форми навчання.

# **ТЕМИ САМОСТІЙНОЇ РОБОТИ СТУДЕНТА**

# **Тема 1. Введення в комп'ютерну графіку на платформі JavaFx**

- Види комп'ютерної графіки
- Середовище розробки додатків комп'ютерної графіки JavaFX
- Архітектура платформи JavaFX
- Структура програми
- Оголошення в Java
- Структура вікна Stage
- Події сцени
- Типи подій сцени
- Обробники подій сцени

# **Тема 2. 2D графіка**

- Векторна графіка
- Математичні основи векторної графіки
- Крапка
- Пряма лінія
- Крива другого порядку
- Крива третього порядку
- Криві Безьє
- Типи опорних точок
- Компонування вузлів сцени Дуги Arc\_Open
- Arc Chord, Arc Round, Лінія Line
- Коло Circle
- Кубічна крива Безьє CubicCurve
- Квадратична крива Безьє QuadCurve
- Еліпс Ellipse
- Прямокутник Rectangle
- Ламана лінія Polyline
- Багатокутник Polygon
- Фігура Path
- Фігура SVGPath
- Вузол Text

### **Тема 2. Компонування об'єктів сцени**

- Елементи компонувальників
- Декларації об'єктів компонування
- Ініціалізація об'єктів компонування
- Компоновщик FlowPane
- Компоновщик Hbox
- Компоновщик Vbox
- Компоновщик BorderPane
- Компоновщик GridPane
- Компоновщик StackPane

### **Тема 3. Колір в комп'ютерній графіці. кольорові моделі**

- Кольорові моделі
- Колірна модель RGB
- Колірна модель CMYK
- Колірна модель HSB
- –

# **Тема 4. Матеріали об'єктів. Джерела світла для освітлення сцени**

- Модель освітлення Фонга
- Властивості матеріалу
- Властивості джерела світла
- Типи джерел світла
- Джерела спрямованого світла
- Точкові джерела світла
- Прожектори
- Сумарне освітлення
- Віддзеркалення світла
- Закон Ламберта
- Модель відображення Фонга
- Розсіяне світло
- Дзеркальний світло

### **Тема 5. Системи координат**

- Світова система координат
- Екранна система координат
- Система координат сцени
- Об'єктна система координат
- Перетворення координат
- Афінне перетворення
- Двовимірні аффінні перетворення
- Афінний перетворення в просторі

# **Тема 6. Трансформація і анімація графічних об'єктів**

# **Тема 7. Візуальні ефекти**

- Ефект змішування Blend
- Ефект світіння Bloom
- Ефект світіння Glow
- Ефект тіні DropShadow
- Ефект тіні Shadow
- Ефект тіні InnerShadow
- Ефект розмиття BoxBlur
- Ефект розмиття MotionBlur
- Ефект розмиття GaussianBlur
- Ефект ColorAdjust
- Ефект DisplacementMap
- Ефект Lighting
- Ефект перспективи PerspectiveTransform
- Ефект SepiaTone

# **ПИТАННЯ ДЛЯ КОНТРОЛЮ ЗНАНЬ**

# **Модуль 1**

- 1. Дати коротку характеристику мові програмування Java.
- 2. Призначення методу launch(args).
- 3. Призначення методу start(Stage primarystage).
- 4. Призначення об'єкта Stage.
- 5. Порядок створення графічного примітива (відповідно до варіанта).
- 6. Параметри графічного примітива.
- 7. Атрибути графічного примітива.
- 8. Параметри і властивості графічного примітива.
- 9. Призначення боксів контейнерів.
- 10.Порядок створення слайдера.
- 11.Властивості примітива property().
- 12.Як здійснюється зв'язування властивостей графічного примітива та елемента керування.
- 13.Порядок створення 3D об'єктів.
- 14.Властивості 3D об'єктів.
- 15.Призначення об'єкта Subscene.
- 16.Порядок призначення осей трансформації 3D об'єкту.
- 17.Як визначається матеріал заливки 3D об'єктів.

# **Модуль 2**

- 1. Призначення і створення елемента керування ColorPicker.
- 2. Порядок створення і завантаження текстур для 3D об'єкта.
- 3. Порядок оголошення матеріалу для заливання.
- 4. Керування режимами візуалізації .LINE, .FILL і накладення текстури.
- 5. Порядок створення субсцени.
- 6. Призначення і створення класу Path.
- 7. Призначення і створення класу PathTransition.
- $\overline{\textcircled{\circ}}$  / Н.В. Смірнова, В.В. Смірнов, КНТУ, 2015 10
- 8. Константи класу Interpolator
- 9. Порядок створення анімації графічного об'єкта.
- 10.Керування режимами візуалізації анімації.
- 11.Призначення і створення класу TranslateTransition.
- 12.Порядок створення анімації об'єкта з використанням TranslateTransition.
- 13.Створення оброблювача події миші.
- 14.Керування об'єктом анімації в оброблювачі подій миші.
- 15.Призначення і створення класу KeyFrame.
- 16.Порядок створення анімації об'єкта з використанням класу Timeline.
- 17.Створення методу виявлення колізій.
- 18.Керування об'єктом при виявленні колізій.

# **ШКАЛА ОЦІНЮВАННЯ: НАЦІОНАЛЬНА ТА ECTS**

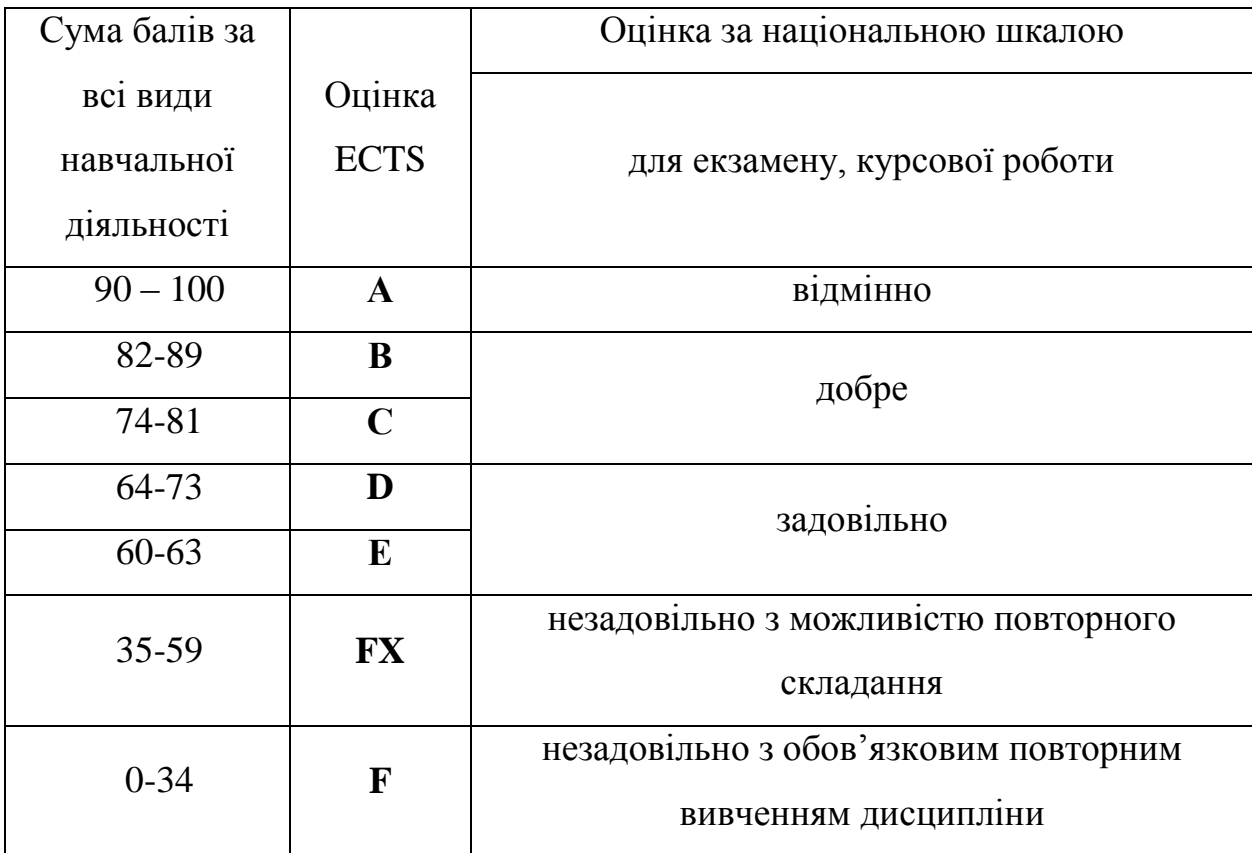

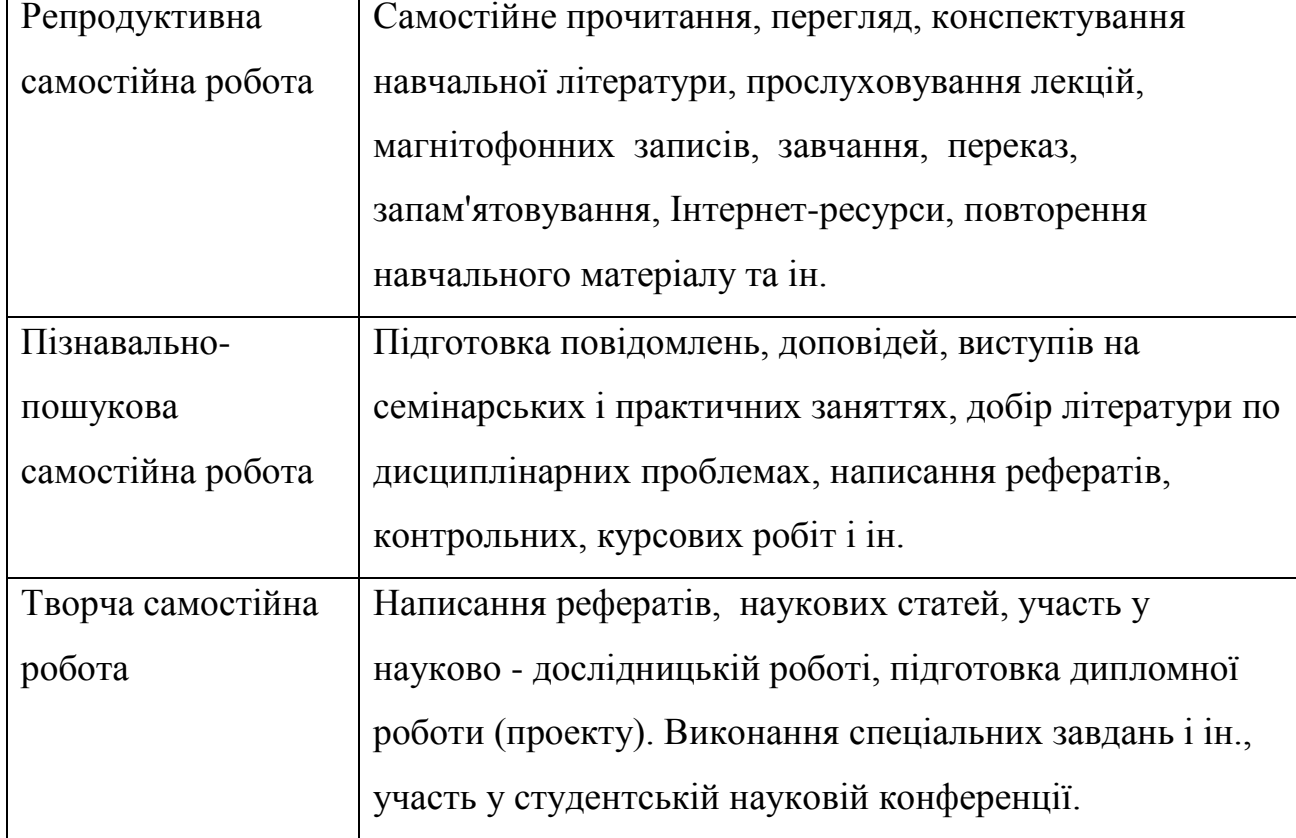

#### **Види самостійної роботи студентів**

# **Організація і контроль самостійної роботи**

Для успішного виконання самостійної роботи студентів необхідне планування і контроль з боку викладачів. Аудиторна самостійна робота виконується студентами на лекціях, семінарських заняттях, і, отже, викладач повинен заздалегідь вибудувати систему самостійної роботи, враховуючи всі її форми, мети, відбираючи навчальну і наукову інформацію та засоби (методичних) комунікацій, продумуючи роль студента в цьому процесі та своя участь в ньому.

Питання для самостійної роботи студентів, зазначені в робочій програмі дисципліни, пропонуються викладачами на початку вивчення дисципліни. Студенти мають право вибирати теми, що додатково цікавлять, для самостійної роботи.

Зміст діяльності викладача і студента при виконанні самостійної роботи представлений у таблиці.

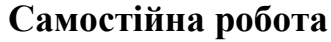

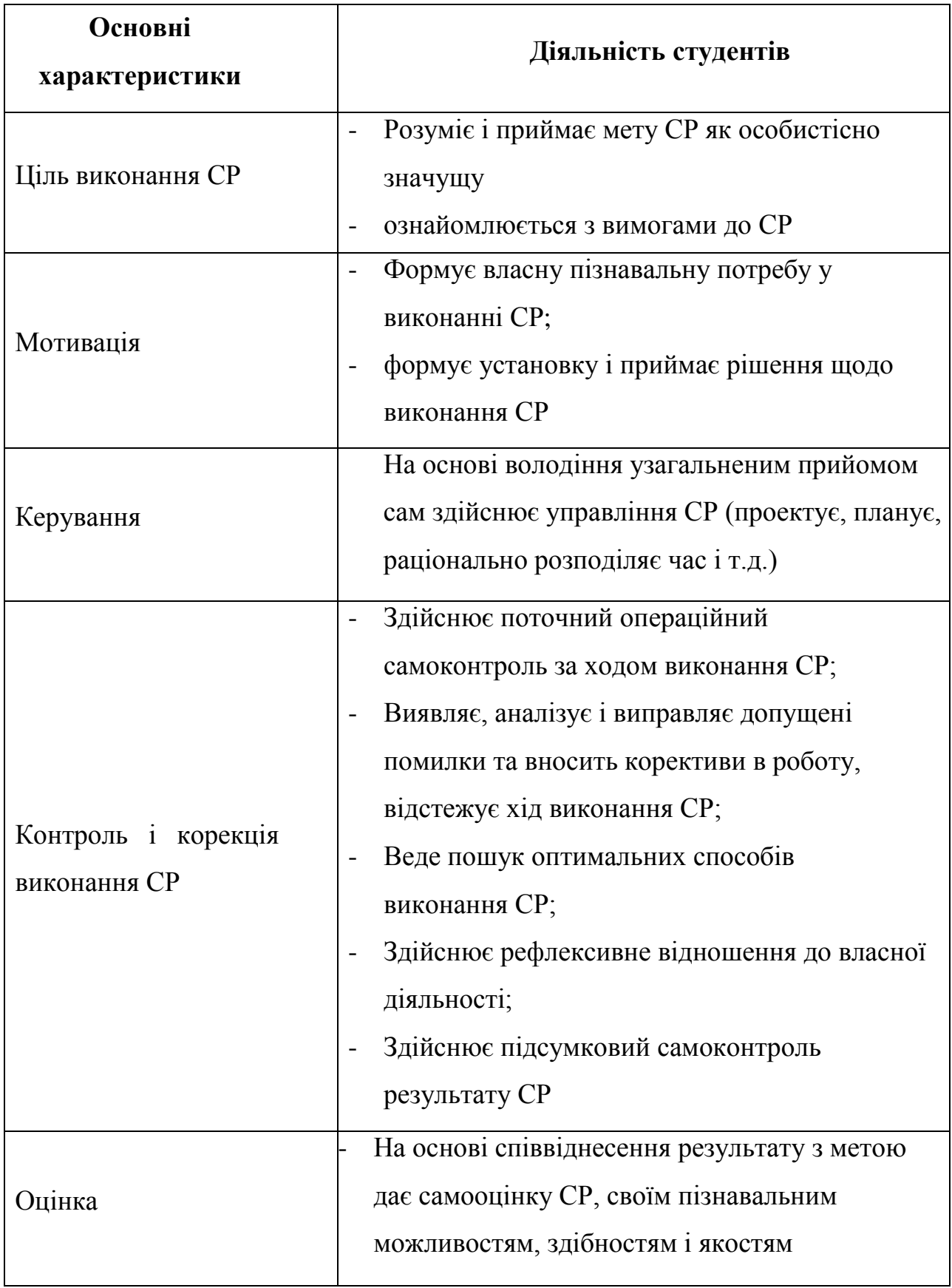

Не применшуючи значення аудиторної самостійної роботи, у даних методичних рекомендаціях акцентується увага на проблемах, пов'язаних з позааудиторною самостійною роботою і її організацією. Позааудиторна самостійна робота студентів (далі самостійна робота) – планована навчальна, учбово-дослідницька, науково-дослідницька діяльність студентів, здійснювана у позааудиторний час за завданням і при методичнім керівництві викладача, але без його особистої участі. Вона містить у собі:

- підготовку до аудиторних занять (лекціям, практичним, семінарським, лабораторним роботам і ін.) і виконання відповідних завдань;
- самостійну роботу над окремими темами навчальних дисциплін відповідно до учбово-тематичних планів;
- написання рефератів, доповідей;
- підготовку до всіх видів практики і виконання передбачених ними завдань;
- виконання письмових контрольних і курсових робіт;
- підготовку до всіх видів контрольних випробувань, у тому числі до комплексних іспитів і залікам;
- підготовку до підсумкової державної атестації, у тому числі виконання випускний кваліфікаційної (дипломної) роботи (проекту);
- роботу в студентських наукових суспільствах, кружках, семінарах та ін.;
- участь у роботі факультативів, семінарів і т.п.;
- участь у науковій і науково-методичній роботі кафедри;
- участь у наукових і науково-практичних конференціях, семінарах, конгресах і т.п.;
- інші види діяльності, організовуваній і здійснюваної вузом, факультетом або кафедрою.

Виконання будь-якого виду самостійної роботи припускає проходження студентами наступних етапів:

- визначення мети самостійної роботи;

- конкретизація пізнавальної (проблемної або практичної) роботи;
- самооцінка готовності до самостійної роботи з розв'язку поставленої або обраного завдання;
- вибір адекватного способу дій, що веде до розв'язку завдання (вибір шляхів і засобів для її розв'язку);
- планування (самостійно або за допомогою викладача) самостійної роботи з розв'язку завдання;
- реалізація програми виконання самостійної роботи.

### **Методичні поради і рекомендації до завдань**

Усі типи завдань, виконуваних студентами, у тому числі в процесі самостійної роботи, так чи інакше містять установку на набуття і закріплення певного обсягу знань, а також на формування в рамках цих знань деяких навичок розумових операцій - вміння оцінювати, аналізувати, порівнювати, коментувати і т.д. Деякі завдання вимагають пояснення:

- 1. Прокоментувати висловлення пояснити, яка ідея укладена в уривку, про яку позицію її автора вона свідчить.
- 2. Зрівняти виявити подібність і відмінність позицій по певних ознаках.
- 3. Обґрунтувати один з декількох запропонованих варіантів відповіді привести аргументи на користь правильності обраного варіанта відповіді й указати, у чому помилковість інших варіантів.
- 4. Аргументувати (обґрунтувати, довести, пояснити) відповідь значить:

а) виправдати (спростувати) деяку точку зору;

б) обґрунтувати свою точку зору, опираючись на теоретичні або практичні узагальнення, дані і т.д.

5. Провести аналіз – розкласти досліджувані явища на складові частини, зіставити їх з метою виявлення в них істотного, необхідного й визначального.

- 6. Тезисно викласти ідею, концепцію, теорію використовуючи матеріал навчальних посібників і іншої літератури, коротко, але не на шкоду змісту сформулювати основні положення навчання.
- 7. Дати характеристику, охарактеризувати явища значить назвати істотні, необхідні ознаки якого-небудь явища (положення якої-небудь теорії) і виявити особливості.
- 8. Зобразити схематично значить розкрити зміст відповіді у вигляді таблиці, малюнка, діаграми й інших графічних форм.

#### **Робота з літературою**

Важливою складовою самостійної підготовки є робота з літературою до всіх видів занять: лабораторним, семінарським, практичним, при підготовці до заліків, іспитів, тестування, участі в наукових конференціях.

Уміння працювати з літературою означає навчитися осмислено користуватися джерелами. Перш ніж приступитися до освоєння наукової літератури, рекомендується читання підручників і навчальних посібників.

Існує кілька методів роботи з літературою.

Один з них – найвідоміший – метод повторення: прочитаний текст можна завчити напам'ять. Просте повторення впливає на пам'ять механічно й поверхово. Отримані таким шляхом відомості легко забуваються. Щоб ґрунтовно обробити інформацію й закодувати її для зберігання, важливо зробити цілий ряд розумових операцій:

- прокоментувати нові дані;

- оцінити їхнє значення;

- поставити питання;

- зіставити отримані відомості з раніше відомими.

Для поліпшення обробки інформації дуже важливо встановлювати осмислені зв'язки, структурувати нові відомості.

Вивчення наукової, навчальної та іншої літератури вимагає ведення робочих записів.

Форма записів може бути досить різноманітною: простий або розгорнутий план, тези, цитати, конспект.

План – першооснова, каркас якої-небудь письмової роботи викладу, що визначають послідовність, матеріалу.

План є найбільш короткою і тому самою доступною та розповсюдженою формою записів змісту вихідного джерела інформації. По суті, це перелік основних питань, розглянутих у джерелі. План може бути простим і розгорнутим. Їхня відмінність полягає в ступені деталізації змісту і, відповідно, в обсязі.

Перевага плану полягає в наступному.

- *По-перше,* план дозволяє щонайкраще усвідомити логіку думки автора, спрощує розуміння головних моментів добутку.
- *По-друге,* план дозволяє швидко і глибоко проникнути в сутність побудови добутку і, отже, набагато легше орієнтуватися в його змісті.
- *По-третє,* план дозволяє при наступному поверненні до нього швидше звичайного згадати прочитане.
- *По-четверте,* за допомогою плану набагато зручніше відшукувати в джерелі потрібні місця, факти, цитати і т.д.

Виписки – невеликі фрагменти тексту (неповні і повні пропозиції, окремі абзаци, а також дослівні і близькі до дослівних запису про факти, що викладаються в ньому), що містять у собі квінтесенцію змісту прочитаного.

Виписки являють собою більш складну форму записів змісту вихідного джерела інформації. По суті, виписки – не що інше, як цитати, запозичені з тексту. Виписки дозволяють у концентрованій формі і з максимальною точністю відтворити в довільному (частіше послідовному) порядку найбільш важливі думки автора, статистичні і даталогічни відомості. В окремих випадках цілком припустимо заміняти цитування викладом, близьким до дослівного.

Тези – стислий виклад змісту вивченого матеріалу в стверджувальній формі.

Відмінність тез від звичайних виписок полягає в наступному.

- *По-перше,* тезам властивий значно більш високий ступінь концентрації матеріалу.
- *По-друге,* у тезах відзначається перевага висновків над загальними міркуваннями.
- *По-третє,* найчастіше тези записуються близько до оригінального тексту, тобто без використання прямого цитування.

Виходячи зі сказаного, неважко виявити основну перевагу тез: вони незамінні для підготовки глибокої та всебічної аргументації письмової роботи будь-якої складності, а також для підготовки виступів на захисті, доповідей та ін.

Анотація – короткий виклад основного змісту вихідного джерела інформації, що дає про нього узагальнене представлення. До написання анотацій прибігають у тих випадках, коли справжня цінність і придатність вихідного джерела інформації виконавцеві письмової роботи остаточно неясна, але в той же час про нього необхідно залишити короткий запис із узагальнюючою характеристикою. Для зазначеної мети й використовується анотація.

Характерною рисою анотації поряд зі стислістю й узагальненістю її змісту є й те, що пишеться анотація завжди після того, як (хоча б попередньо) завершене ознайомлення зі змістом вихідного джерела інформації. Крім того, пишеться анотація майже винятково своїми словами й лише у вкрай рідких випадках містить у собі невеликі витримки оригінального тексту.

Резюме – коротка оцінка вивченого змісту вихідного джерела інформації, отримана, насамперед, на основі висновків, що втримуються в ньому. Резюме досить подібно по своїй суті з анотацією. Однак, на відміну від останньої, текст резюме концентрує в собі дані не з основного змісту вихідного джерела інформації, а з його заключної частини, насамперед висновків. Але, як і у випадку з анотацією, резюме викладається своїми словами – витримки з оригінального тексту в ньому практично не зустрічаються.

Конспект – складний запис змісту вихідного тексту, що включає в себе запозичення (цитати) найбільш примітних місць у комбінації із планом джерела, а також стислий аналіз записаного матеріалу і висновки по ньому.

#### *Для роботи над конспектом випливає:*

- визначити структуру конспектуємого матеріалу, чому значною мірою сприяє письмове ведення плану по ходу вивчення оригінального тексту;
- у відповідності зі структурою конспекту зробити відбір і наступний запис найбільш істотного змісту оригінального тексту - у формі цитат або у викладі, близькому до оригіналу;
- виконати аналіз записів і на його основі доповнення записів власними зауваженнями, міркуваннями, "фактурою", запозиченої з інших джерел і т.п. (розташовувати все це прямує на полях зошита для записів або на окремих аркушах-вкладках);
- завершити формулювання і запис висновків по кожній із частин оригінального тексту, а також загальних висновків.

Систематизація вивчених джерел дозволяє підвищити ефективність їх аналізу та узагальнення. Підсумком цієї роботи повинна стати логічно вибудувана система відомостей по суті досліджуваного питання.

Необхідно із усього матеріалу виділити існуючі точки зору на проблему, проаналізувати їх, зрівняти, дати їм оцінку.

До речі, цій процедурі повинні зазнати й матеріали з Інтернету щоб уникнути механічного скачування готових текстів. У записах і конспектах студентові дуже важливо вказувати назви джерел, авторів, рік видання. Це організує його, а головне, знадобиться в наступному навчанні. Безумовно, студент повинен брати за правило активно працювати з літературою в інших, бібліотеках, використовуючи, у тому числі, їх комп'ютерні можливості (електронна бібліотека в мережі Інтернет).

### **Реферат**

Реферат – короткий виклад змісту документа або його частини, наукової роботи, що включає основні фактичні відомості і висновки, необхідні для первісного ознайомлення із джерелами і визначення доцільності звертання до них.

Сучасні вимоги до реферату – точність і об'єктивність у передачі відомостей, повнота відображення основних елементів як по змісту, так і за формою.

Ціль реферату *-* не тільки повідомити про зміст роботи, але і дати представлення про знову виниклі проблеми відповідної галузі науки.

У навчальному процесі реферат являє собою короткий виклад у письмовій формі або у формі публічної доповіді змісту книги, навчання, наукового дослідження й т.п.

Інакше кажучи, це доповідь на певну тему, що висвітлює її питання на основі огляду літератури та інших джерел.

Реферати в рамках навчального процесу у вузі оцінюються по наступним основним критеріями:

- актуальність змісту, високий теоретичний рівень, глибина і повнота аналізу фактів, явищ, проблем, що ставляться до теми;
- інформаційна насиченість, новизна, оригінальність викладу питань;
- простота і дохідливість викладу;
- структурна організованість, логічність, граматична правильність і стилістична виразність;
- переконливість, аргументованість, практична значимість і теоретична обґрунтованість пропозицій і висновків.

Складання списку використаної літератури. Відповідно до вимог, пропонованих до реферату, доповіді, необхідно скласти список літератури, використаної в роботі над ним.

#### **Основні етапи роботи над рефератом**

В організаційному плані написання реферату - процес, розподілений у часі по етапах. Усі етапи роботи можуть бути згруповані в три основні: підготовчий, виконавський і заключний.

Підготовчий етап містить у собі пошуки літератури по певній темі з використанням різних бібліографічних джерел; вибір літератури в конкретній бібліотеці; визначення кола довідкових посібників для наступної роботи з теми.

Виконавський етап містить у собі читання книг (інших джерел), ведення записів прочитаного.

Заключний етап містить у собі обробку наявних матеріалів і написання реферату, складання списку використаної літератури.

Написання реферату. Визначений список літератури по темі реферату. Вивчена історія питання по різних джерелах, складені виписки, довідки, плани, тези, конспекти. Первісне завдання даного етапу - систематизація і переробка знань. Систематизувати отриманий матеріал - значить привести його в певний порядок, який відповідав би наміченому плану роботи.

### **Структура реферату**

Вступ

Вступ - це вступна частина реферату, що випереджає текст.

Він повинне містити наступні елементи:

а) дуже короткий аналіз наукових, експериментальних або практичних досягнень у тій області, якої присвячений реферат;

б) загальний огляд опублікованих робіт, розглянутих у рефераті;

в) мета даної роботи;

г) завдання, що вимагають розв'язки.

Обсяг вступу при обсязі реферату 10-15 може становити одну сторінку.

#### Основна частина .

В основній частині реферату студент дає письмовий виклад матеріалу за запропонованим планом, використовуючи матеріал із джерел. У цьому розділі роботи формулюються основні поняття, їх зміст, підходи до аналізу, що існують у літературі, точки зору на суть проблеми, її характеристики.

Відповідно до поставленого завдання робляться висновки і узагальнення. Дуже важливо не повторювати, не копіювати стиль джерел, а виробити свій власний, який відповідає характеру матеріалу.

#### Висновок

Висновок підбиває підсумок роботи. Він може включати повтор основних тез роботи, щоб акцентувати на них увага читачів (слухачів), містити загальний висновок, до якого прийшов автор реферату, пропозиції по подальшій науковій розробці питання й т.п. Тут уже ніякі конкретні випадки, факти, цифри не аналізуються. Висновок за обсягом, як правило, повинен бути менше вступу.

#### **Список використаних джерел**

У строго алфавітному порядку розміщаються всі джерела, незалежно від форми і змісту: офіційні матеріали, монографії та енциклопедії, книги і документи, журнали, брошури та газетні статті.

Список використаних джерел оформляється в тій же послідовності, яка зазначена у вимогах до оформлення рефератів, курсових, дипломних робіт.

# **Порядок здачі і захисту рефератів.**

- 1. Реферат здається на перевірку викладачеві за 1-2 тижні до залікового заняття.
- 2. При захисті реферату викладач враховує:
- якість;
- ступінь самостійності студента і виявлену ініціативу;
- зв'язність, логічність і грамотність складання;
- оформлення відповідно до вимог.
- 3. Захист тематичного реферату може проводитися в рамках годин навчальної дисципліни або конференції або по одному реферату при вивченні відповідної теми, або за домовленістю з викладачем.
- 4. Захист реферату студентом передбачає
- доповідь по реферату не більш 5-7 хвилин
- відповіді на запитання опонента.

На захисті заборонене читання тексту реферату.

### **Методичне забезпечення**

1. Смірнова Н.В. Комп'ютерна графіка: Методичні вказівки до виконання лабораторних робіт для студентів денної форми навчання за напрямком підготовки 6.050102 «Комп'ютерна інженерія» / Укл.: / Смірнова Н.В. Смірнов В.В., - Кіровоград: КНТУ, 2015.

#### **Рекомендована література**

- 1. <http://www.oracle.com/>
- 2. [http://docs.oracle.com/apps/search/search.jsp?category=java&product=&q=jav](http://docs.oracle.com/apps/search/search.jsp?category=java&product=&q=javafx) [afx](http://docs.oracle.com/apps/search/search.jsp?category=java&product=&q=javafx)
- 3. Johan Vos Pro JavaFX 8. A Definitive Guide to Building. Desktop, Mobile, and Embedded Java Clients / Johan Vos, Weiqi Gao, 2014. – APRESS, 579 с.
- 4. Carl Dea JavaFX 8 Introduction by Example Second Edition / Carl Dea Mark Heckler, 2014. – APRESS, 383 с.
- 5. Тимур Машнин JavaFX 2.0: разработка RIA-приложений / Тимур Машнин – СПб.: БХВ-Петербург, 2012. - 320 с.
- 6. www.sgmu.ru/info/str/metod/files/cab/instr/mr\_selfws.rtf
- 7. guap.ru/guap/kaf84old63/meth/sam\_rab\_ilinskaya.pdf Методические рекомендации по выполнению самостоятельной работы студентов / профессор, д.э.н. Е.М. Ильинская / Санкт-Петербург 2011

### **Інформаційні ресурси**

Бібліотеки, Інтернет, електронні книги.